## **Protokoll styrelsemöte nr.12 17 januari 2024**

#### **Närvarande:**

Frida Grimborg (ordförande) Martina Wolgast (ledamot) Amanda Sjölander (ledamot) Emily Lövdinger (ledamot) Kjell Pettersson (ledamot) Victoria Silfverberg (ledamot) Cecilia Svensson (ledamot) Alexandra Gullberg (suppleant) Lia Larsson (suppleant) Markus Lindgren (suppleant) Mia Wikström (suppleant) Maria Beck (adjungerad ledamot)

#### **Frånvarande:**

Cecilia Svensson (ledamot)

## §1 MÖTET ÖPPNAS

Frida **öppnade** mötet.

#### §2 VAL AV MÖTESSEKRETERARE

Martina **valdes** till sekreterare.

#### §3 VAL AV JUSTERARE

Amanda **valdes** till justerare.

## §4 RÖSTLÄNGDEN FASTSTÄLLDES

Röstlängden **fastställdes**. Då en ledamot var frånvarande gick Alexandra in som tjänstgörande ledamot.

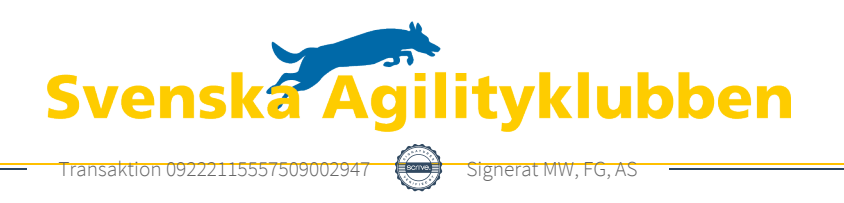

## §5 GODKÄNNANDE AV DAGORDNING

Dagordningen **godkändes**.

### §6 FÖREGÅENDE MÖTESPROTOKOLL OCH UPPDRAGSLISTAN

Arbetsgruppen som utrett "först till kvarn-principen" som ett sätt för tävlingsarrangörer att begränsa antalet anmälningar (Skrivelse 202324 från möte nr.9 okt 2023) presenterade sitt förslag.

Styrelsen **beslutade** att inte införa någon först till kvarn-princip utan att istället utbilda tävlingsledare och arrangörer i tävlingsupplägg för att få ett rimligt antal starter på sina tävlingar. Styrelsen fortsätter också arbetet med att ta fram bra lösningar för arrangörer. Tävlingskommittén **besvarar** skrivelsen.

Föregående protokoll **lades** till handlingarna.

#### §7 KOMMITTÉER

#### **a) Landslag**

- 1. LLU 2025: styrelsen **beslutade** att den första helgen av två blir 5-6 April i Stockholms Hundsportcentrum.
- 2. Frida Grimborg avgår. Till ny sammankallande valdes Amanda Sjölander.

#### **b) Regler**

Inga frågor.

#### **c) Funktionär**

Inga frågor

#### **d) Tävling**

- 1. Ett förtydligande kring avgiften vid inställda/flyttade klasser kommer att tas fram och publiceras på hemsidan.
- 2. SM-zonerna: för att undvika att zon Norr har förtur att arrangera SM under de år som Guldagilityn arrangeras beslutade styrelsen att öppna ansökan för att arrangera SM 2026 för samtliga zoner. Norr kommer sen att ha förtur att ansöka om att arrangera SM 2027 och därefter får övriga zoner förtur i följande ordning: Öst 2028, Söder 2029 och Väst 2030.

#### **e) Kommunikation**

1. En ny policy för sociala medier fastställdes. Policyn gäller för styrelsemedlemmar från dagens datum. Alla kommittémedlemmar kommer att informeras om policyn efter Årsmötet.

#### **f) Aktivitetsgrupper**

Inga frågor.

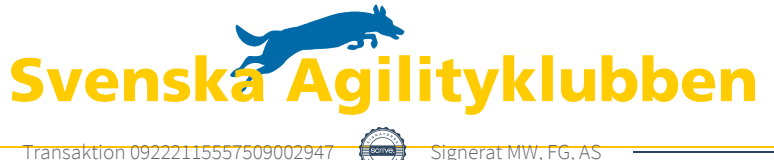

#### **g) Lärare/Instruktör**

Inga frågor.

#### **h) Agida (och Agida2.0-projektet)**

Inga frågor.

## **i) Agilityplay**

Inga frågor.

## §8 SKRIVELSER

#### **a) Skrivelse 202326 angående att enbart nollade lopp ska kunna ge SM-pinne.**

SM-gruppen jobbar på ett förslag för SM-regler. Tävlingskommittén **besvarar** skrivelsen.

#### **b) Skrivelse 202327 angående anmälan till disciplinnämnden.**

Frida tar frågan vidare och gör en anmälan mot en förare som inte uppfört sig bra vid tävling och som vi bedömer skadat agilitysportens rykte.

Kansliet **besvarar** skrivelsen.

## §9 ÖVRIGA FRÅGOR

- 1. **Årsmötet.** Samma omröstningsrutin som förra året ska förberedas.
- 2. **Domare VM 2025.** Styrelsen kommer att nominera två domare som FCI kan välja.
- 3. **Senior-VM.** Kjell ska kontakta alla som anmält intresse för att deltaga och se hur det slutgiltiga intresset är. Sverige får skicka 32 ekipage (max 8 i varje storlek). SAgiK bekostar anmälningsavgiften för deltagarna.
- 4. **Osportsligt beteende**. Styrelsen **beslutade** att göra ett utskick till tävlingsledare och domare angående deras ansvar är att säga till på ett bra sätt om någon uppför sig osportsligt. Funktionärskommittén tar fram ett förslag angående en digital träff för domare där frågor kring sportsligt beteende kan diskuteras.
- 5. **Officiella tävlingar under VM 2025.** Mötet **beslutade** att officiella tävlingar inte får arrangeras under VM-veckan.
- 6. **Kontakt.** Nästa nyhetsbrevet kommer att innehålla information om vilka vägar man ska gå för att kontakta styrelsen, bland annat finns en ny mall för skrivelser.
- 7. **Budgetförslag.** Styrelsen **fastställde** budgetförslaget som ska läggas fram på Årsmötet i mars.

## §10 NÄSTA MÖTE

Kommande möten äger rum: 8 Februari kl 18.30 digitalt styrelsemöte

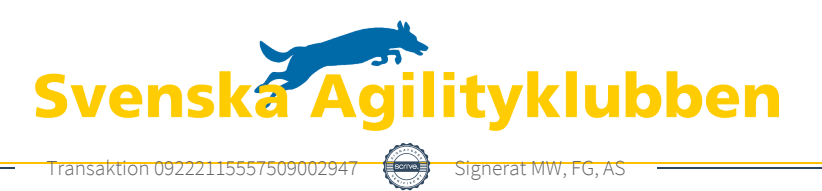

20 Mars Årsmöte 5-7 April sittande styrelsemöte

## §11 MÖTET AVSLUTAS

Frida **avslutade** mötet.

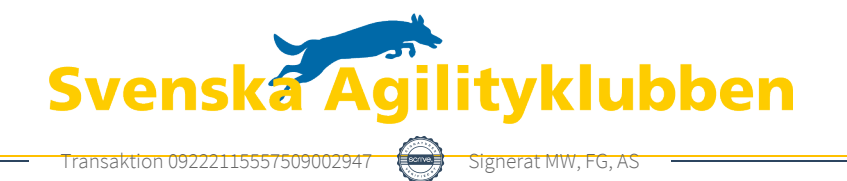

# Verifikat

Transaktion 09222115557509002947

## Dokument

protokoll\_styrelsemöte12\_20240117 Huvuddokument 4 sidor Startades 2024-01-22 10:34:24 CET (+0100) av Reduca eSign (Re) Färdigställt 2024-01-22 12:19:01 CET (+0100)

#### Initierare

#### Reduca eSign (Re)

reduca-esign@reduca.se

#### Signerare

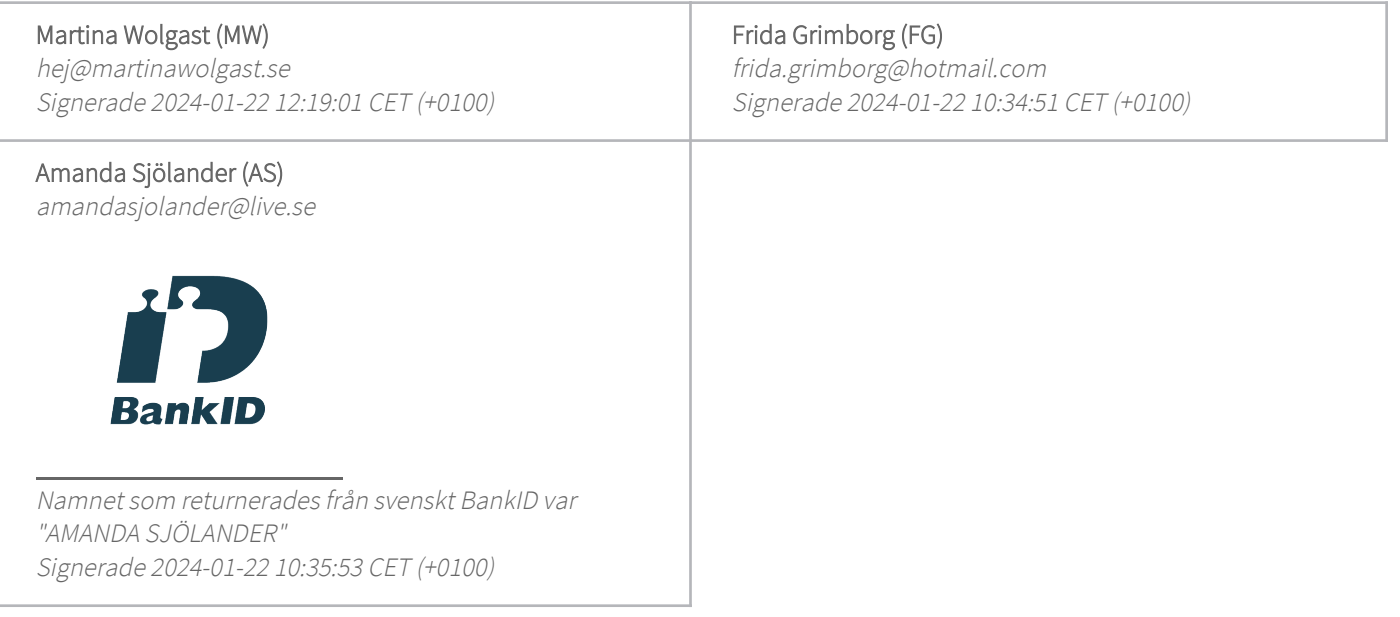

Detta verifikat är utfärdat av Scrive. Information i kursiv stil är säkert verifierad av Scrive. Se de dolda bilagorna för mer information/bevis om detta dokument. Använd en PDF-läsare som t ex Adobe Reader som kan visa dolda bilagor för att se bilagorna. Observera att om dokumentet skrivs ut kan inte integriteten i papperskopian bevisas enligt nedan och att en vanlig papperutskrift saknar innehållet i de dolda bilagorna. Den digitala signaturen (elektroniska förseglingen) säkerställer att integriteten av detta dokument, inklusive de dolda bilagorna, kan bevisas matematiskt och oberoende av Scrive. För er bekvämlighet tillhandahåller Scrive även en tjänst för att kontrollera dokumentets integritet automatiskt på: https://scrive.com/verify

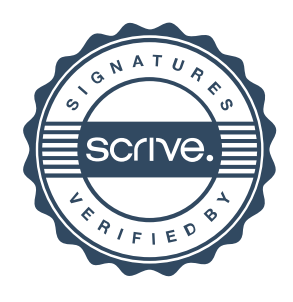